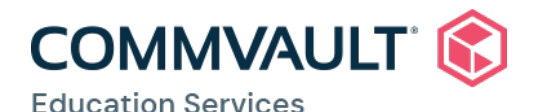

# ON-DEMAND-COMMVAULT® VIRTUAL LAB (CVLAB)

### **DESCRIPTION**

The Commvault Virtual Lab (CVLab) is available to our global customers. CVLab allows you access to a vital learning tool that provides a flexible method for gaining hands-on experience with the Commvault® software platform. You will have anywhere/anytime access to a powerful lab environment to practice installations, test configurations, review current version capabilities or review any lab exercises from the Commvault® Professional and other courses. The CVLab shares a common console with our Education Advantage (EA) portal and is accessible 24-hours a day up to the amount of connect time purchased.

The CVLab time can be purchased as standalone on-demand CVLab time, or North American customers will be able to extend CVLab access time from training courses they attend. Extending CVLab time must be purchased within 48-hours after class end time in order to maintain your lab progress from the training course. Whether purchasing on-demand or extending; CVLab connect time may be purchased in four hour blocks in any quantity. Access will be available for 90 days from point of purchase and is priced at just one Training Unit per four hour block.

## REQUIREMENTS

In order to connect to the Commvault® Virtual Lab Environment your system must meet the following requirements:

#### Virtual Lab System Requirements

- Windows 7 (all versions) with SP1 and KB2830477\*
- Windows Server 2008 R2 (all version) with SP1 and KB2830477\*
- Windows 8.1
- Windows Server 2012 R2

#### Supported Web Browsers

- Chrome®
- Firefox®
- Internet Explorer<sup>®</sup> (version 9-11)

### DELIVERY METHODS

- The On-Demand lab environment provides four hours of lab time for one Training Unit.
- The lab environment can be accessed from Windows machines running Chrome, Firefox, or Internet Explorer (9-11).
- Log on to **ea.commvault.com** using your username and password.

# **HIGHLIGHTS**

#### Product Release

• Commvault® Software Version 11

#### Delivery Method

• On-Demand can be accessed from [ea.commvault.com](https://ea.commvault.com/Account/Login?ReturnUrl=%2f)

#### Duration

• One Education Services Training Unit will provide four hours of CVLab time

#### Requirements

- A high-speed Internet connection of 512 kbps, or greater
- At least 1GB of RAM
- Windows 7, Mac OSX 10.8, or greater
- IE8, Mozilla Firefox, Google Chrome, and Apple Safari

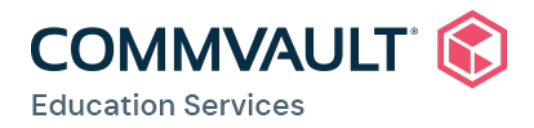

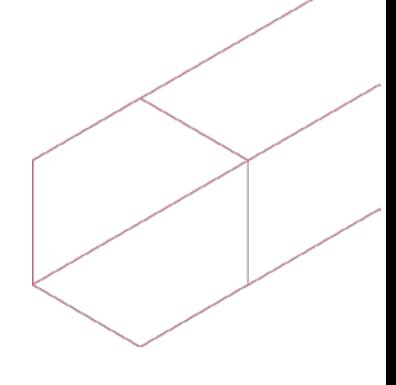

# ACCESSING THE ON-DEMAND COMMVAULT® VIRTUAL LAB

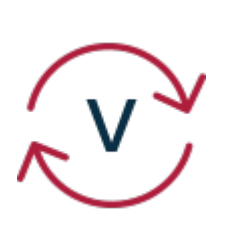

- 1. Follow the instructions to access your Education Advantage Customer Portal.
- 2. After logging in, click on the **Courses Scheduled ta**b. A list of courses you are registered for will display.
- 3. To start your CVLab, click on the **Click Here** to Launch CVLab icon.
- 4. Use the CVLab Launchpad to start, stop, pause virtual machines and log in to each machine.

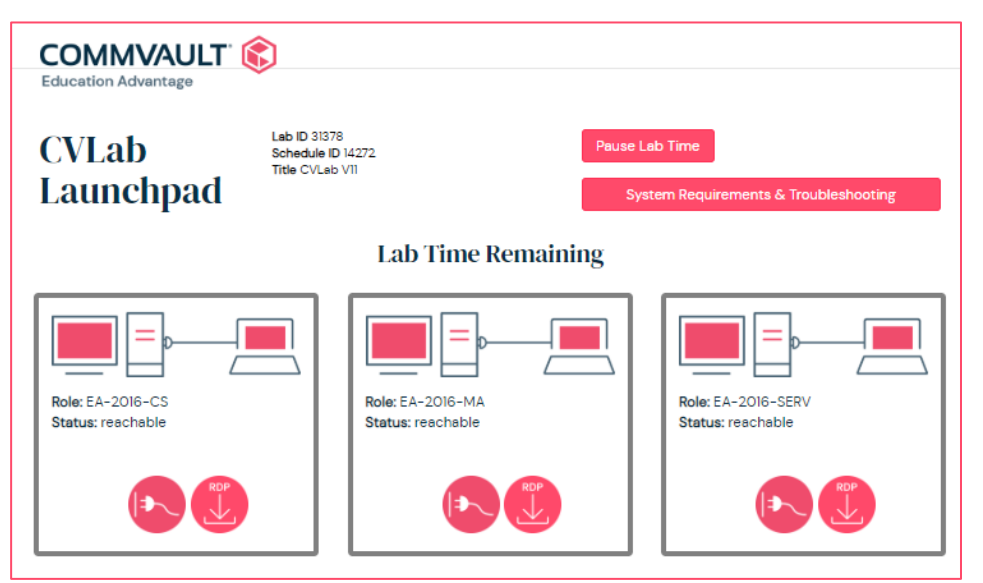

# COMMVAULT® VIRTUAL LAB TROUBLESHOOTING

You may receive the following message when trying to connect to one of the Virtual Machines in your Commvault® Virtual Lab Environment.

### "**To use this program or computer, you must first log on to an authentication website. Contact your network administrator for assistance**."

Prior to any install, contact your company system administrator to confirm that you have permission to install required web browsers, updates, or applications in your environment and that such actions are consistent with your company's policies. Commvault Systems Inc. and its affiliates will not be responsible for any loss, costs, or damages incurred due to your install, access, or use of third party web browsers content, products, or services.

©1999-2019 by Commvault Systems, Inc. All rights reserved. Commvault, Commvault and the "C" logo, Commvault Systems, Simpana, CommCell, and CommServe are trademarks or registered trademarks of Commvault Systems, Inc. All other third party brands, products, service names, trademarks, or registered service marks are the property of and used to identify the products or services of their respective owners. All specifications are subject to change without notice.